# Adding Efficiency to Degree Clearance Processes

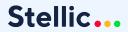

## **Today's Agenda**

- Current functionalities:
  - Saved Reports/Helpful filters
  - Review feature
  - Remaining Requirements report
  - Batch audit printing
- Sneak peek of new multi-step approval process workflow

## **Saved Reports**

### Use cases:

- Save searches that you run on a regular basis
- Track changes to criteria that are important (GPA, unmatched courses, declared students, etc)
- Receive alerts on reports that are significant to you

|                               | Students | Programs                         | Courses                         | Pathways            | Staff                        |                   |   |
|-------------------------------|----------|----------------------------------|---------------------------------|---------------------|------------------------------|-------------------|---|
| Keywords<br>Q Search advisees |          | ♥ Filters     Demograµ     Taken | phics Programs Unmatched Status | Performance<br>more | Advisors                     | emaining          |   |
| No Selected Filter            |          |                                  |                                 |                     |                              |                   |   |
| 3 SAVED REPORTS $\sim$        |          |                                  |                                 |                     |                              |                   |   |
| All students<br>449 students  |          | Seniors w<br>158 studen          | ith expected grad S2<br>ts      | 21 …                | Seniors with n<br>3 students | nore than 10 reqs |   |
|                               |          | 众 Tracked                        |                                 | -                   | 众 Tracked                    |                   | - |

### **Useful Filters for Degree Clearance**

| Filter                                    | Location  |
|-------------------------------------------|-----------|
| Expected Graduation Term                  | Planned   |
| Review Status (reviewed/unreviewed plans) | Planned   |
| Students with ungraded courses            | Taken     |
| Taken courses/requirements                | Taken     |
| Remaining credits/requirements            | Remaining |

## **Using the Review function**

### Use cases:

- Reviewing plans/audits prior to a student's final term
- Tracking whether or not students have made changes to a plan

|          | Julie Fisher jfisher                                                                                                    | Mark as Reviewed 🖒 🛱 🖸 🛈          |
|----------|----------------------------------------------------------------------------------------------------|-----------------------------------|
| JF       | <ul> <li>Senior - Computer Science Department</li> <li>Computer Science (BS)</li> <li>Additional Major in International Relations</li> <li>Minor in Economics</li> <li><u>add program</u></li> <li>Medford EY 2017 Spring 2021</li> </ul> |                                   |
| OFFICIAL |                                                                                                    | 27 TAKEN 5 REGISTERED 2 REMAINING |

## **Remaining Requirements Report**

### Use cases:

- A quick, comprehensive
   view of what
   requirements students
   have remaining for their
   declared programs
- Creating a snapshot of remaining requirements at a point in time

### **Audit Report Printing Options**

#### **REPORT FOR 158 STUDENTS**

FORMAT

**Remaining Requirements** 

VERSION

Official Planned

Official version only includes taken/registered courses and enrolled programs. Does not include future courses and undeclared programs.

Create audit report

 $\sim$ 

## **Printing Batch Audits**

### Use cases:

- Print/download audit PDFs for every student in your query.
- **Tip:** Remember to sort your search results prior to printing batch audits - they will print in the order they appear on your screen.

| Audit | Report | Printing | Options |
|-------|--------|----------|---------|
|-------|--------|----------|---------|

X

| REPOR                                                                         | T FOR 449 STUDEN   | 15 |
|-------------------------------------------------------------------------------|--------------------|----|
| FORMAT                                                                        |                    |    |
| Standard                                                                      |                    | ~  |
| VERSION                                                                       |                    |    |
| Official                                                                      | Planned            |    |
| Official version only incl<br>enrolled programs. Does<br>undeclared programs. |                    |    |
| OPTIONS                                                                       |                    |    |
| ✓ Include Grades                                                              |                    |    |
| Include Exception D                                                           | Details            |    |
|                                                                               |                    |    |
| C                                                                             | reate audit report |    |

# Sneak Preview: Multi-Step Workflow Processes

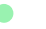

## **Student View**

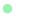

| Student View |                                    | Cindy Yu<br>First Year<br>BS in Computer Science<br>Minor in Business Adm<br>Add Program<br>© Pittsburgh | inistration Undeclare | ed<br>ed Spring 2024 | 4                   |                      |           | 3            |
|--------------|------------------------------------|----------------------------------------------------------------------------------------------------|-----------------------|----------------------|---------------------|----------------------|-----------|--------------|
|              |                                    |                                                                                                    |                       |                      |                     | 12 Taken             | 6 Planned | 23 Unplanned |
|              |                                    |                                                                                                    |                       |                      |                     |                      |           |              |
|              | Advisor<br>MS Mark Ste<br>Schedule |                                                                                                    | Stellic Engage        | CQPA S               | Spring 2020<br>3.02 | Interest<br>+ Add Ir |           |              |
|              | Spring 2020<br>47 Units            | 15-154 15-756                                                                                            | 20-152 32-15          | 2 15-154             | 15-756              |                      |           |              |
|              |                                    | Audit                                                                                                    | Planner               | Courses              | Notes               | $\langle$            | Requests  |              |

**Student View** 

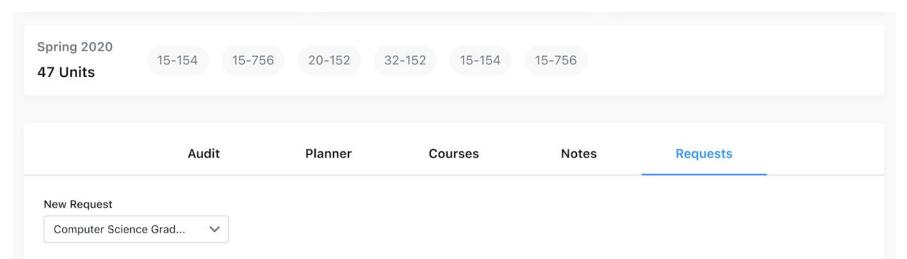

#### **Graduation Request**

Your audit will be reviewed by the computer science department. Your current academic standing will be reviewed by your primary advisor, CS department advisor and the finance team. Any concerns will be shared.

**Contact Advisor** 

Submit Request

### **Student View**

|                      | Audit                                                                     | Planner | Courses | Notes | Requests |   |
|----------------------|---------------------------------------------------------------------------|---------|---------|-------|----------|---|
| New Request Select F | Request Type 🗸 🗸                                                          |         |         |       |          |   |
|                      | tion BSc. in Computer Scien<br>Request to Review<br>Cindy Yu              | nce     |         |       | APPROVED | ~ |
|                      | Primary Advisor Approval<br>Kemal Oflazer<br>Comment: Looks good!         |         |         |       |          |   |
|                      | Major Advisor Approval<br>Primary Advisor<br>Comment: Looks good!         |         |         |       |          |   |
|                      | Registrar Approval<br>Registrar Office (Approvers<br>Comment: Looks good! | )       |         |       |          |   |
|                      | Approved                                                                  |         |         |       |          |   |

•

# **Advisor View**

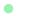

### **Advisor View**

S

St

Pro Co Pa Sta

Qu

|                                      |                  |               |                                              | () Pilot Mode | Q Search               |
|--------------------------------------|------------------|---------------|----------------------------------------------|---------------|------------------------|
|                                      |                  |               |                                              |               |                        |
|                                      |                  |               |                                              |               |                        |
| Students                             | Requests 3       | Programs      | Courses                                      | Pathways      | Staff                  |
|                                      |                  | <b>T</b> - 11 |                                              |               |                        |
| Keywords                             |                  |               |                                              |               |                        |
| Q Search requests, workflow          | , student        | Status Wor    | kflow                                        |               |                        |
|                                      |                  |               |                                              |               |                        |
| No Selected Filters                  |                  |               |                                              |               |                        |
|                                      |                  |               |                                              |               |                        |
|                                      |                  |               |                                              |               |                        |
| 6 Requests                           |                  |               |                                              |               |                        |
| 0.00440000                           |                  |               |                                              |               |                        |
| Computer Science Graduation          | Cindy Yu         |               | • Primary Advisor Approval                   |               | Updated 1 month ago    |
|                                      |                  |               |                                              |               |                        |
| Math Graduation                      | Matt Simpson     |               | <ul> <li>Primary Advisor Approval</li> </ul> |               | Updated 1 month ago    |
|                                      |                  |               |                                              |               |                        |
| Business Concentration<br>Completion | Matthew Brodrick |               | <ul> <li>Primary Advisor Approval</li> </ul> |               | Updated 1 month ago    |
|                                      |                  |               |                                              |               |                        |
| Emad Bin Ahmed                       | Emad Bin Ahmed   |               | Approved                                     |               | Completed 2 months ago |
|                                      |                  |               |                                              |               |                        |
| Atif Mehmood                         | Atif Mehmood     |               | Approved                                     |               | Completed 2 months ago |
|                                      |                  |               |                                              |               |                        |
| John Smith                           | John Smith       |               | Declined                                     |               | Completed 4 years ago  |

### **Advisor View**

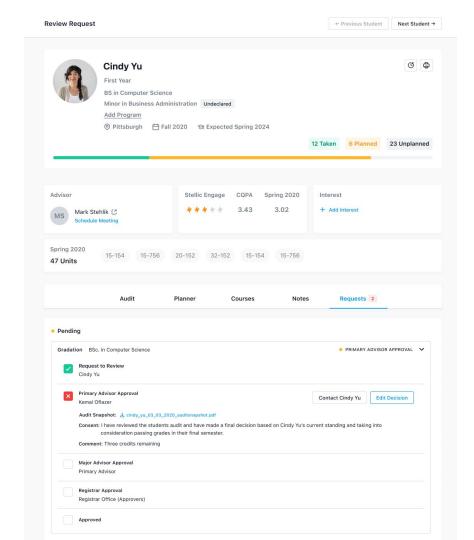

•

| lvisor View | Review Request                                                                                                    | ← Previous Student Next Student → |  |  |
|-------------|----------------------------------------------------------------------------------------------------|-----------------------------------|--|--|
|             | Cindy Yu<br>First Year<br>BS in Computer Science<br>Minor in Business Administration Undeclared<br>Add Program<br>© Pittsburgh 	☐ Fall 2020 	Sh Expected Spring 2024 | 6                                 |  |  |
|             |                                                                                                    | 12 Taken 6 Planned 23 Unplanned   |  |  |

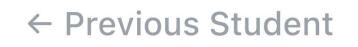

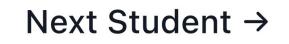

| <ul> <li>Request to Review</li> <li>Cindy Yu</li> </ul> |                                                                                                    |                                                   |               |
|---------------------------------------------------------|----------------------------------------------------------------------------------------------------|---------------------------------------------------|---------------|
|                                                         | dy_yu_03_03_2020_auditsnapshot.pdf                                                                            | Contact Cindy Yu                                  | Edit Decision |
|                                                         | ed the students audit and have made a final decisio<br>passing grades in their final semester.<br>s remaining | on based on Cindy fu's current standing and takin | g into        |
| Major Advisor Approval<br>Primary Advisor               |                                                                                                    |                                                   |               |
| Registrar Approval<br>Registrar Office (Approv          | vers)                                                                                                    |                                                   |               |
| Approved                                                |                                                                                                    |                                                   |               |

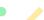

|          | Revie                                     | iew Request                                 |                               | ← Previous Stu          | ddent Next Student →        |
|----------|-------------------------------------------|---------------------------------------------|-------------------------------|-------------------------|-----------------------------|
|          |                                           | Cindy Yu<br>First Year                      |                               |                         | 0                           |
|          | Audit                                     | Planner                                     | Courses                       | Notes                   | Requests 2                  |
| Pendin   | 9                                         |                                             |                               |                         |                             |
| Gradatio | n BSc. in Computer Sci                    | ience                                       |                               |                         | PRIMARY ADVISOR APPRO       |
| ~        | Request to Review<br>Cindy Yu             |                                             |                               |                         |                             |
|          | Primary Advisor Approval<br>Kemal Oflazer | I                                           |                               | Co                      | ntact Cindy Yu Edit Decisio |
|          |                                           | _yu_03_03_2020_auditsnapsh                  | ot.pdf                        |                         |                             |
|          | Consent: I have reviewed                  | the students audit and have                 | e made a final decision based | on Cindy Yu's current s | standing and taking into    |
|          | Comment: Three credits r                  | assing grades in their final s<br>remaining | emester.                      |                         |                             |
|          | Major Advisor Approval                    |                                             |                               |                         |                             |
|          | Major Advisor Approvar                    |                                             |                               |                         |                             |
|          | Primary Advisor                           |                                             |                               |                         |                             |
|          |                                           |                                             |                               |                         |                             |
|          | Primary Advisor                           | ers)                                        |                               |                         |                             |

### **Admin Process**

| WORKFLOW ACTIVE | nce Graduation          |               |              | Publish   | Start Requests | ••• |
|-----------------|-------------------------|---------------|--------------|-----------|----------------|-----|
| -               | Students Enrolled 🖿 2,1 | 34 Requests D | 3 Steps      |           |                |     |
|                 | Overview                | Editor        | Requests 295 | Analytics |                |     |
|                 |                         |               |              |           |                |     |

#### DESCRIPTION

"Lorem ipsum dolor sit amet, consectetur adipiscing elit, sed do eiusmod tempor incididunt ut labore et dolore magna aliqua. Ut enim ad minim veniam, quis nostrud exercitation ullamco laboris nisi ut aliquip ex ea commodo consequat. Duis aute irure dolor in reprehenderit in voluptate velit esse cillum dolore eu fugiat nulla pariatur. Excepteur sint occaecat cupidatat non proident, sunt in culpa qui officia deserunt mollit anim id est laborum."

#### ELIGIBLE STUDENTS

Students with Given Criteria

Degree: BS School: School of Computer Science Levels: Year 4, Year 5, Year 6

#### WORKFLOW STEPS

#### 1 Request to Review

Student's Advisor, Student

Information Required: Comments, Consent, Supporting docs, Current Progress

#### 2 Deparment Advisor Approval

Kemal Oflazer

#### 3 Major Advisor Approval

Primary Advisor

#### 4 Registrar Approval

Registrar Office (Approvers)

5 Approved

## **Admin Process**

| 2        | RKFLOW INACTIVE                                                                                                    |                                                                                                    |                                                     |                                       |                        | Enroll Students ····       |  |  |  |  |
|----------|----------------------------------------------------------------------------------------------------|----------------------------------------------------------------------------------------------------|-----------------------------------------------------|---------------------------------------|------------------------|----------------------------|--|--|--|--|
| Ar       | rchitecture Gradu                                                                                                    | uation                                                                                                    |                                                     |                                       |                        |                            |  |  |  |  |
|          | Graduation D 1 Step                                                                                                    |                                                                                                    |                                                     |                                       |                        |                            |  |  |  |  |
|          |                                                                                                    |                                                                                                    |                                                     |                                       |                        |                            |  |  |  |  |
|          |                                                                                                    |                                                                                                    |                                                     | -                                     |                        |                            |  |  |  |  |
|          |                                                                                                    | Overview                                                                                                    | Editor                                              | Requests                              | Analytics              |                            |  |  |  |  |
|          | CRIPTION ()                                                                                                    |                                                                                                    |                                                     |                                       |                        |                            |  |  |  |  |
|          | rem ipsum dolor sit amet, consec                                                                                                    | tetur adipiscing elit, sed o                                                                                                    | do eiusmod tempor incid                             | idunt ut labore et dolore magr        | a aliqua. Ut enim ad n | ninim veniam, quis nostrud |  |  |  |  |
| exer     | rcitation ullamco laboris nisi ut ali<br>epteur sint occaecat cupidatat no                                                                                                    | iquip ex ea commodo con                                                                                                    | nsequat. Duis aute irure d                          | lolor in reprehenderit in volupt      |                        |                            |  |  |  |  |
|          | description                                                                                                    |                                                                                                    |                                                     |                                       |                        |                            |  |  |  |  |
|          |                                                                                                    |                                                                                                    |                                                     |                                       |                        |                            |  |  |  |  |
| ELIG     | GIBLE STUDENTS                                                                                                    |                                                                                                    |                                                     |                                       |                        |                            |  |  |  |  |
| Тур      | e                                                                                                    | Criteria                                                                                                    |                                                     |                                       |                        |                            |  |  |  |  |
| St       | tudents with Given Criteria                                                                                                    | <ul> <li>Program: Arc</li> </ul>                                                                                                    | chitecture (BS) ×                                   | + add critera                         |                        |                            |  |  |  |  |
|          |                                                                                                    | 145 students a                                                                                                    | are eligible                                        |                                       |                        |                            |  |  |  |  |
|          |                                                                                                    |                                                                                                    |                                                     |                                       |                        |                            |  |  |  |  |
| CON      | FIGURE STEPS                                                                                                    |                                                                                                    |                                                     |                                       |                        |                            |  |  |  |  |
| 1        |                                                                                                    |                                                                                                    |                                                     |                                       |                        |                            |  |  |  |  |
|          |                                                                                                    | ▼ edit name                                                                                                    |                                                     |                                       |                        |                            |  |  |  |  |
| ->       | Start Request to Review                                                                                                    | * eurchame                                                                                                    |                                                     |                                       |                        |                            |  |  |  |  |
| →        | Start Request to Review                                                                                                    | • edit name                                                                                                    |                                                     |                                       |                        |                            |  |  |  |  |
| →        | Who can initiate the request                                                                                                    |                                                                                                    |                                                     |                                       |                        |                            |  |  |  |  |
| →        |                                                                                                    | st?                                                                                                    | with edit permission o                              | n student 🛛 V Specific us             | ers/groups             |                            |  |  |  |  |
| →        | Who can initiate the reques                                                                                                    | st?                                                                                                    | with edit permission o                              | n student 🗹 Specific us<br>Finance Te |                        |                            |  |  |  |  |
| →        | Who can initiate the reques                                                                                                    | st?                                                                                                    | with edit permission o                              |                                       |                        |                            |  |  |  |  |
| Ť        | Who can initiate the reques                                                                                                    | st?                                                                                                    |                                                     |                                       |                        |                            |  |  |  |  |
| 1        | Who can initiate the reques Student's Advisor                                                                                                    | st?<br>Student I Anyone                                                                                                    | students                                            |                                       | am, John P.            |                            |  |  |  |  |
| <b>→</b> | Who can initiate the reques Student's Advisor                                                                                                    | st?<br>Student 🛛 Anyone                                                                                                    | students                                            |                                       |                        |                            |  |  |  |  |
| →<br>→   | Who can initiate the reques<br>Student's Advisor<br>Information<br>Text Field Comment<br>Checkbox Consent                                                                                                    | st?<br>Student I Anyone                                                                                                    | students                                            |                                       | am, John P.            |                            |  |  |  |  |
| →<br>→   | Who can initiate the reques<br>Student's Advisor<br>Information<br>Text Field Comment<br>Checkbox Consent<br>File Uplead Supportin                                                                                                    | st?<br>Student 🔽 Anyone<br>ts required - visible to stud                                                                                                    | students                                            |                                       | am, John P.            |                            |  |  |  |  |
| →<br>→   | Who can initiate the reques<br>Student's Advisor<br>Information<br>Text Field Comment<br>Checkbox Consent<br>File Uplead Supportin                                                                                                    | st?<br>Student I Anyone<br>ts required - visible to t<br>required - visible to stud<br>ug docs optional - visible                                                                        | students                                            |                                       | am, John P.            |                            |  |  |  |  |
| →        | Who can initiate the reques<br>Student's Advisor<br>Tenformation<br>Text Field Comment<br>Checkbox Consent<br>File Uplead Supportin<br>Auto Current Pil                                                                                                    | st?<br>Student I Anyone<br>ts required - visible to t<br>required - visible to stud<br>ug docs optional - visible                                                                        | students                                            |                                       | am, John P.            |                            |  |  |  |  |
| →        | Who can initiate the reques<br>Student's Advisor<br>Tenformation<br>Text Field Comment<br>Checkbox Consent<br>File Uplead Supportin<br>Auto Current Pil                                                                                                    | st?<br>Student I Anyone<br>ts required - visible to t<br>required - visible to stud<br>ug docs optional - visible                                                                        | students                                            |                                       | am, John P.            |                            |  |  |  |  |
| →<br>    | Who can initiate the reques<br>Student's Advisor<br>Tenformation<br>Text Field Comment<br>Checkbox Consent<br>File Uplead Supportin<br>Auto Current Pil                                                                                                    | st?<br>Student I Anyone<br>is required - visible to stud<br>g docs optional - visib<br>rogress snapshot                                                                                  | students                                            |                                       | am, John P.            | ô                          |  |  |  |  |
| →<br>    | Who can initiate the reques<br>Student's Advisor  The field Comment<br>The Tried Comment<br>Checkbox Consent I<br>File Uplead Supportin<br>Auto Current Pil<br>add Information<br>Step 1 Primary Approval                                                                                       | at?<br>Student Anyone<br>is required - visible to stud<br>ig docs optional - visib<br>g docs optional - visib<br>g ddit name                                                             | students<br>lents<br>lé lo students                 |                                       | am, John P.            | ô                          |  |  |  |  |
| →<br>    | Who can initiate the reques<br>Student's Advisor  The Student's Advisor  The Student's Advisor  The Uplead Supportin  The Uplead Support  The Uplead Support  The Step 1 Primary Approval  Who can complete this step                                                                           | st?<br>Student Z Anyone<br>is required - visible to stud<br>ig docs optional - visib<br>g docs optional - visib<br>g docs optional - visib<br>g docs optional - visib<br>P? Relationship | students<br>lents<br>le to students<br>p (required) |                                       | am, John P.            | ô                          |  |  |  |  |
| →<br>    | Who can initiate the reques<br>Student's Advisor  The field Comment<br>The Tried Comment<br>Checkbox Consent I<br>File Uplead Supportin<br>Auto Current Pil<br>add Information<br>Step 1 Primary Approval                                                                                       | st?<br>Student Z Anyone<br>is required - visible to stud<br>ig docs optional - visib<br>g docs optional - visib<br>g docs optional - visib<br>g docs optional - visib<br>P? Relationship | students<br>lents<br>le to students<br>p (required) |                                       | am, John P.            | ô                          |  |  |  |  |
| →<br>    | Who can initiate the reques<br>Student's Advisor  Information<br>Text Field Comment<br>Consent  Fiel Uplead Supportin<br>Auto Current Pl<br>add information<br>Step 1 Primary Approval<br>Who can complete this step                                                                            | st?<br>Student Anyone<br>is required - visible to stud<br>ig docs optional - visib<br>g docs optional - visib<br>g ddit name<br>p?<br>Relationship<br>V<br>Primary Ac                    | students<br>lents<br>le to students<br>p (required) |                                       | am, John P.            | ô                          |  |  |  |  |
| →        | Who can initiate the reques<br>Student's Advisor  The field Comment<br>The Tried Comment<br>The Checkbox Consent I<br>The Uplead Supportin<br>Auto Current Pl<br>add Information<br>Step 1 Primary Approval<br>Who can complete this step<br>Relationship with student                          | st?<br>Student Anyone<br>is required - visible to stud<br>ig docs optional - visib<br>g docs optional - visib<br>g ddit name<br>p?<br>Relationship<br>V<br>Primary Ac                    | students<br>lents<br>le to students<br>p (required) |                                       | am, John P.            | ô                          |  |  |  |  |
|          | Who can initiate the reques<br>Student's Advisor  Information<br>Text Field Comment<br>Checkbox Consent I<br>File Uplead Supportin<br>Auto Current Pi<br>add Information<br>Step 1 Primary Approval<br>Who can complete this step<br>Reliationship with student<br>Advanced Settings (coming so | st?<br>Student Anyone<br>is required - visible to stud<br>ig docs optional - visib<br>g docs optional - visib<br>g ddit name<br>p?<br>Relationship<br>V<br>Primary Ac                    | students<br>lents<br>le to students<br>p (required) |                                       | am, John P.            | ô                          |  |  |  |  |
|          | Who can initiate the reques<br>Student's Advisor  The field Comment<br>The Tried Comment<br>The Checkbox Consent I<br>The Uplead Supportin<br>Auto Current Pl<br>add Information<br>Step 1 Primary Approval<br>Who can complete this step<br>Relationship with student                          | st?<br>Student Anyone<br>is required - visible to stud<br>ig docs optional - visib<br>g docs optional - visib<br>g ddit name<br>p?<br>Relationship<br>V<br>Primary Ac                    | students<br>lents<br>le to students<br>p (required) |                                       | am, John P.            | ô                          |  |  |  |  |
| →        | Who can initiate the reques<br>Student's Advisor  Information<br>Text Field Comment<br>Checkbox Consent I<br>File Uplead Supportin<br>Auto Current Pi<br>add Information<br>Step 1 Primary Approval<br>Who can complete this step<br>Reliationship with student<br>Advanced Settings (coming so | st?<br>Student Anyone<br>is required - visible to stud<br>ig docs optional - visib<br>g docs optional - visib<br>g ddit name<br>p?<br>Relationship<br>V<br>Primary Ac                    | students<br>lents<br>le to students<br>p (required) |                                       | am, John P.            | ô                          |  |  |  |  |

# http://bit.ly/degree-clearance

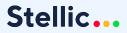